## In Class Activity (Sep 1)

## *Make your our first C++ program*

## #include <iostream> int main()

{

}

std::cout << "Hello World!";

**Michigan Robotics 102 - robotics102.org**

## *Open* http://cpp.sh/3wipd

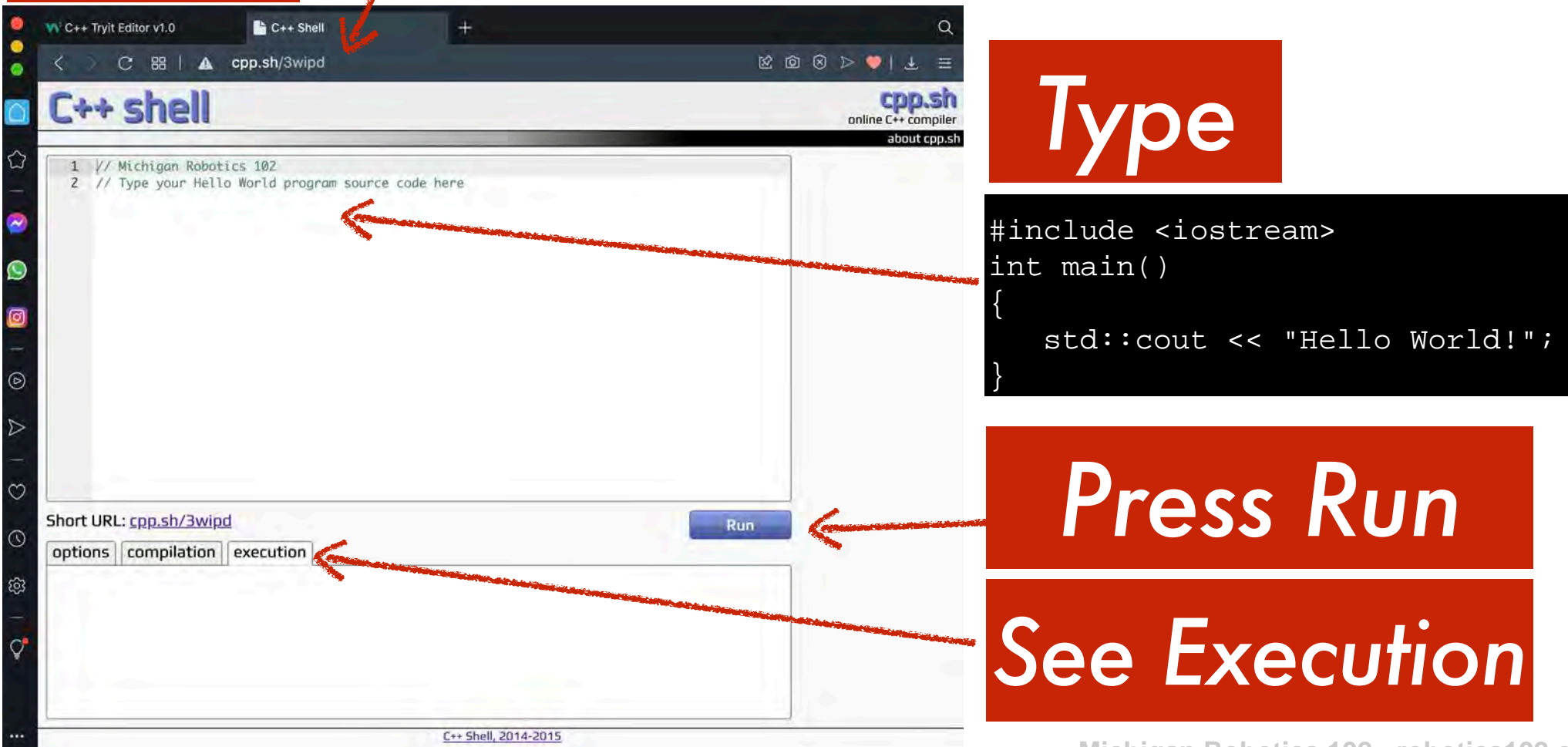

**Michigan Robotics 102 - robotics102.org**

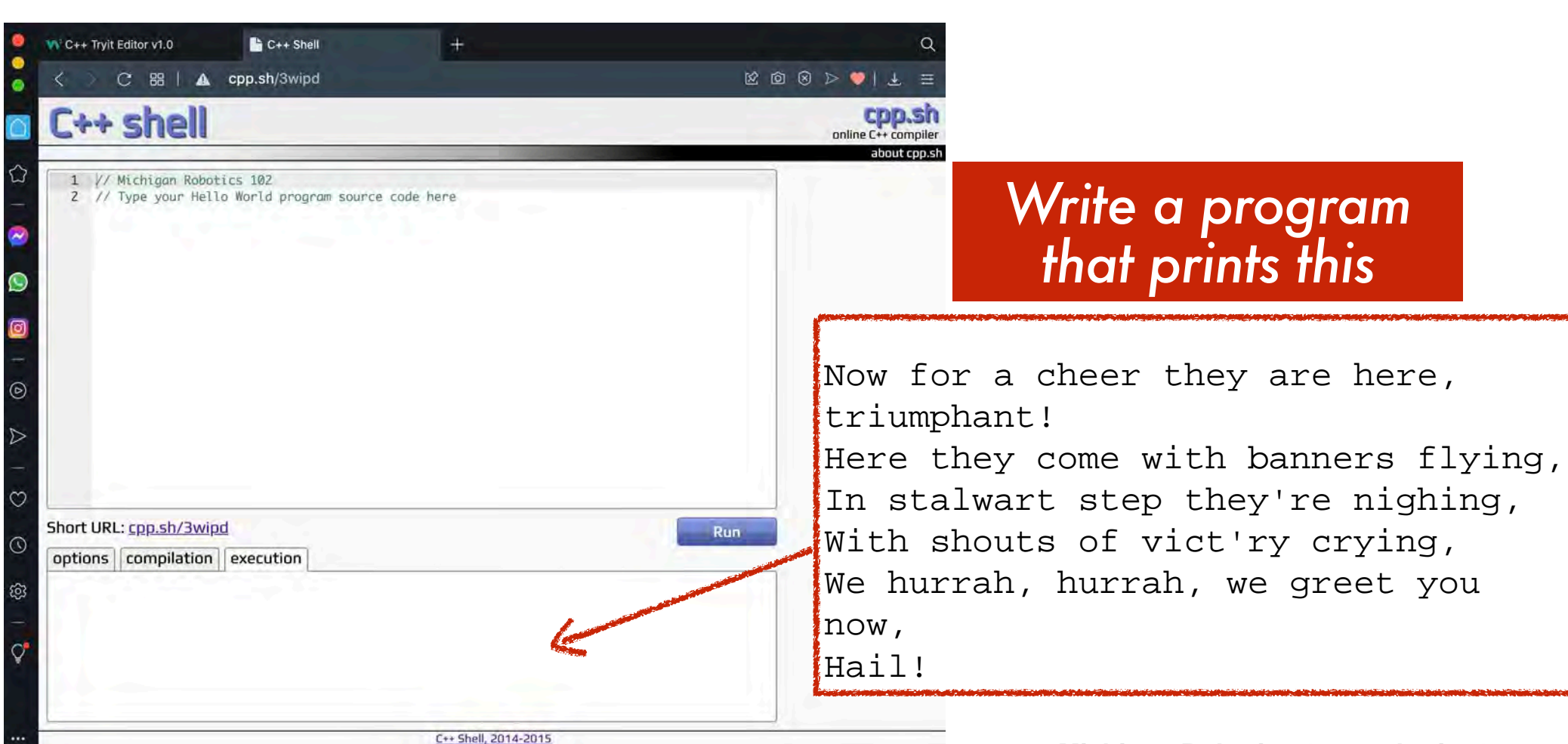

**Michigan Robotics 102 - robotics102.org**